# Sistema CAD<sub>x</sub> para la clasificación de cáncer de mama basado en Técnicas de Transfer Learning y Pseudocolor

Oscar García-Ávila, José A. Almaraz-Damián, Volodymyr Ponomaryov, Rogelio Reyes-Reyes, Clara Cruz-Ramos

> Instituto Politécnico Nacional, ESIME Culhuacán, México

ogarciaa2104tmp@alumnoguinda.mx, jalmarazd1401@alumno.ipn.mx, {vponomar, rreyesre, ccruzra}@ipn.mx

Resumen. La detección temprana del cáncer de mama es crucial en el tratamiento de esta enfermedad, como primer instrumento de diagnóstico se tiene la mamografía, la cual es uno de los estudios por imagen más utilizados por el especialista debido a su forma no invasiva. En este artículo se presenta un Sistema de Detección Asistida por Computadora (CADx) para el análisis de imágenes de mamografía digitales, el cual, clasificara si la imagen presenta una lesión de tipo maligna o benigna. Los metodos que se utilizan en el sistema CADx ´ propuesto son el uso de la Transferencia de Aprendizaje, Maquinas de Soporte Vectorial y reducción de características a través del Análisis de Componentes Principales (PCA). El sistema obtuvo resultados favorables en comparación de los métodos del estado del arte utilizando las métricas de calidad tales como Exactitud, Especificidad, Sensibilidad, Medida-F1.

Palabras clave: Mamografía, pseudocolor, CADx, CNN, PCA, SVM, transferencia de aprendizaje.

# Breast Cancer Classification Via CADx System Based on Transfer Learning and Pseudocolor

Abstract. Early detection of breast cancer is crucial in the treatment of this decease, as the principal diagnoses tool mammography is employed, which is one of the most used medical studies due to no invasive form. In this paper, a Computer-Aided Detection System (CADx) is presented for the analysis of digital mammogram images. The methods used in the proposed CAD system are Transfer Learning, Support Vector Machine Classifier, and Feature Reduction based on Principal Component Analysis. The system has demonstrated improved performance in comparison with state-of-the-art methods in terms of quality metrics such as Accuracy, Specificity, Sensibility, and F1-Score.

Keywords: Mammograph, pseudocolor, CADx, CNN, PCA, SVM, transfer learning.

pp. 65–76; rec. 2021-04-28; acc. 2021-05-09 *Research in Computing Science* 150(5), 2021

# 1. Introducción

Cáncer es el nombre que se le da a diversas enfermedades las cuales están relacionadas al crecimiento desproporcionado de células, el cual se debe a un daño en el ciclo de reproducción de las células, este puede ser ocasionado por diferentes factores como estilo de vida, ambientales o genéticos. Esto causa la formación de una masa referida como tumor o neoplasia, normalmente estas masas pueden ser de tipo maligno o benigno [14, 20]. Los tumores benignos crecen a un ritmo no acelerado, además de que no se diseminan o infiltran a partes vecinas y comúnmente al extirpase no reaparecen.

Los tumores malignos se pueden expandir a tejidos cercanos o infiltrarse a través del sistema linfatico y circulatorio, creando nuevos tumores en distintas partes del cuerpo ´ usualmente al extirparse estas tumoraciones pueden reaparecen en el mismo sitio. El cáncer de mama es una de las principales enfermedades mortales que afectan a las mujeres de México y el mundo. De acuerdo con la Organización Mundial de la Salud  $(OMS)$  [33] cada año se detectan 1.38 millones de nuevos casos y fallecen 458000 por este padecimiento.

En Mexico, representa la primera causa de muerte en mujeres y la tasa de mortalidad ´ es de 17 defunciones por cada 100000 mujeres entre 20 años o más [9]. La manera eficaz de erradicar esta enfermedad es la deteccion temprana [13]. Los estudios de ´ imagenología que nos permiten realizar un diagnóstico temprano del cáncer de mama es la mamografía (MG), la cual es considerada en primer lugar debido a que es el método más práctico para obtener una representación visual del área sospechosa y es accesible a la poblacion en general debido a su bajo costo. ´

De ser necesario que especialista requiera el análisis con mayor detalle del área sospechosa se realizan estudios complementarios de imagenología como la Ecografía (US), Imagen por Tomograf´ıa Computarizada (CT), Imagen por Resonancia Magnetica ´ (MRI y, por ultimo, en caso de ser necesario se procede a realizar una biopsia, en la ´ cual se extrae una porción de tejido mamario el cual se examina a través de un estudio histopatológico para determinar su malignidad [4].

El sistema Breast Imaging Reporting and Data System (BI-RADS) es un esquema el cual nos permite clasificar de manera estandarizada los hallazgos obtenidos en una imagen MG. Este permite determinar si en el tejido mamario contiene alguna masa y si esta puede ser de tipo maligno o benigno, ademas de categorizar el grado de ´ sospecha de malignidad o benignidad de la lesión con el fin de brindar un diagnóstico de forma no invasiva y por consiguiente el proceso que se debe seguir el especialista para su tratamiento [2, 27], la categorizacion del sistema BI-RADS se detalla a en la ´ siguiente tabla 1:

Los sistemas de Diagnostico Asistido por Computadora (CAD) son sistemas que son capaces de realizar el procesamiento de datos con el fin de ayudar a los especialistas medicos. Estos sistemas se consideran inteligentes debido a que usan la ´ retroalimentación para adquirir nuevos conocimientos y así mejorar su rendimiento. Se consideran 2 tipos de estos sistemas, los dedicados a la detección de alguna anomalía normalmente llamados Deteccion Asistido por Computadora (CADe) o los dedicados ´ a determinar un diagnostico denominados Diagnostico Asistido por Computadora (CAD<sub>x</sub>) [35]. Un sistema CAD<sub>x</sub> consta de básicamente 4 etapas:

66

*Sistema CADx para la clasificación de cáncer de mama ...*

| Categoria<br><b>BI-RADS</b> | Definición                        | Accción                                             |
|-----------------------------|-----------------------------------|-----------------------------------------------------|
| $\overline{0}$              | Incompleto                        | Se necesita una evaluación adicional.               |
|                             | Negativo                          | No hay sospecha para reportar.                      |
| $\overline{c}$              | Benigno                           | Se describe como un nodulo benigno.                 |
| 3                           | Lesión probablemente benigna      | Sugiere un nuevo estudio a corto plazo.             |
| $\overline{4}$              | Anormalidad Sospechosa            | Consideracion de toma de muestra por Biopsia.       |
| 5                           | Alta sospecha de Malignidad       | Debe considerarse intervencion por el especialista. |
| 6                           | Malignidad confirmada por biopsia |                                                     |

Tabla 1. Resumen de sistema BI-RADS.

- 1. Preprocesamiento: En esta etapa se hacen mejoras a la imagen como ajustes del contraste, disminución del ruido, entre otros.
- 2. Segmentación: En esta etapa de la imagen del estudio se obtiene el área donde se encuentra la anomalía o lesión que se analizara, es decir se obtiene la región de interés (ROI).
- 3. Extracción de características: Se obtienen algunas características de la región de interés para realizar su posterior clasificación. Algunas características que se obtienen son forma, color, textura, entre otras.
- 4. Clasificación y evaluación: A partir de la extracción de las características establecidas, en esta el sistema deberá ser capaz de determinar las características sobresalientes por cada clase y así poder discriminar entre una clase u otra.

En este trabajo se propone un Sistema CADx para el análisis de imágenes de mamografía, el cual, clasificara si la imagen presenta una lesión de tipo maligna o benigna. Los metodos que se utilizan en el sistema CADx propuesto son el ´ uso de la Transferencia de Aprendizaje, Maquinas de Soporte Vectorial (SVM) y la reducción de características a través del Análisis de Componentes Principales (PCA). El sistema obtuvo resultados favorables en comparación de los métodos del estado del arte utilizando las metricas de calidad como Exactitud, Especificidad, ´ Sensibilidad y Medida-F.

# 2. Trabajos relacionados

Tsochatzidis et al. [32] utilizan dos esquemas para la clasificacion binaria (benigno ´ y maligno) de imágenes mamográficas. A partir de la extracción manual de la Región de interés (ROI) de las imágenes obtenidas de la base de datos DDSM-400, posteriormente se aplica un redimensionamiento de las imágenes como extractor de características utilizan arquitecturas basadas en Redes Neuronales Convolucionales (CNN), las arquitecturas utilizadas son AlexNet [16], VGG-16/19 [26], ResNet [12], GoogLeNet [29] e Inception-BN v2 [30]. En el primer esquema el clasificador es remplazado y entrenado desde 0 y en el segundo esquema el clasificador es afinado es decir se inicializan con los pesos establecidos y en cada imagen se actualizan.

67

Los mejores resultados fueron obtenidos en el segundo esquema con la red ResNet-101 con AUC =  $0.859$  y Exactitud = 0.785. Ragab, et al. [23] proponen un sistema CADx usando la arquitectura de Red Neuronal Convolucional Alexnet para extraer las caracter´ısticas de la base de datos DDSM y CBIS-DDSM para la clasificacion binaria de lesiones contenidas en la mama, extrayendo ROI de manera ´ manual y por medio de una técnica de umbralización basada en el valor de los pixeles de la imagen.

En la etapa de clasificacion reemplazan el clasificador original de la arquitectura ´ Alexnet por un clasificador de tipo Totalmente Conectado y finalmente conectado a una Maquina de Soporte Vectorial. Los mejores resultados obtenidos son: Exactitud = 0.872, AUC = 0.94, Sensibilidad = 0.862, Especificidad = 0.877, Precision = 0.88, Valor-F1 =  $0.871$ .

Arora, et al. [5] proponen una metodología utilizando la base de datos CBIS-DDSM para clasificar masas como malignas y benignas, analizando 1318 imagenes de ROI ´ contenidas en esta base. Implementan las arquitecturas CNN: Alexnet, VGG16, GoogLeNet, Resnet18, InceptionResNet [28] como extractores de características posteriormente son concatenadas.

Finalmente utilizan una Red Neuronal Artificial obteniendo una Exactitud =  $0.88$ ,  $AUC = 0.88$ , Presicion = 0.85, Exhaustividad = 0.91. Lévy et al. [17] proponen un sistema CADx basado en la red AlexNet y GoogLeNet, utilizando la base de datos DDSM. Al utilizar la Trasferencia de Aprendizaje y la técnica de Aumento de Datos alcanzan una Exactitud =  $0.929$  Precision =  $0.924$  y Exhaustividad =  $0.934$ .

Comparando los sistemas anteriormente mencionados, la mayoría utiliza características extraídas por Redes Neuronales Convolucionales con la ayuda de la técnica de Transferencia de Aprendizaje basadas en arquitecturas del estado del arte [16, 26, 12, 29, 30, 28] para la clasificacion de Imagenet [25]. Sin embargo, la ´ desventaja de dichos métodos es la extracción manual de la Región de Interés esto perjudica a la evaluación de los sistemas debido a que se requiere el conocimiento de un especialista para determinar esta region. ´

# 3. Metodología

### 3.1. Desarollo CADx

El sistema CADx propuesto es ilustrado en la Fig.1. En primera instancia la imagen mamografica es segmentada de forma manual eliminando artefactos como ´ etiquetas, entre otros. Posteriormente se realiza una Pseudocoloración con el fin de resaltar las partes de mayor interés contenidas en la imagen mamográficas. Subsecuentemente se obtienen las características basadas en una arquitectura de Red Neuronal Convolucional, la cual fue entrenada para la tarea de clasificación. Finalmente, estas características son reducidas a partir del Análisis de Componentes Principales y Clasificadas por una Maquina de Soporte Vectorial. Los detalles de cada etapa del sistema propuesto se describen a continuación.

*Sistema CADx para la clasificación de cáncer de mama ...*

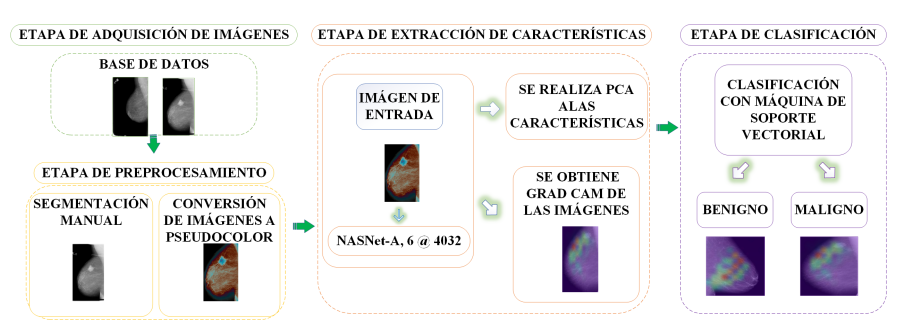

Fig. 1. Diagrama a bloques del sistema CADx implementado.

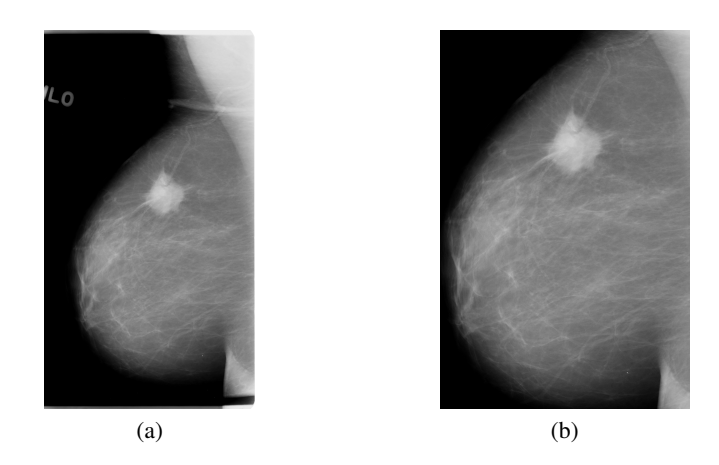

Fig. 2. Resultados de la etapa de segmentación: a) Imagen Original b) Región de interés.

# 3.2. Segmentación

Al obtener una imagen de mamografía comúnmente son afectadas por artefactos como etiquetas, instrumentación médica o en el caso específico la aparición del musculo oblicuo pectoral. Para eliminar dichos artefactos se procedió a realizar un recorte manual con el fin de preservar la mayor cantidad posible del area del seno y eliminar los ´ artefactos antes mencionados (Fig.3), este proceso se realizó para todas las imágenes utilizadas en este trabajo.

#### 3.3. Pseudocolor

La pseudocoloración de imágenes en escala de grises es un proceso el cual se utiliza para complementar información visual de varias aplicaciones de las imágenes de Rayos-X, mejorando la detección de características, estructuras o patrones. El propósito principal de la pseudocoloración es aprovechar las capacidades perceptuales del Sistema Visual Humano [11, 18]. En este trabajo se aplica la pseudocoloración con el fin de mejorar la imagen de la lesión  $I_m(x, y)$  la cual fue segmentada forma manual.

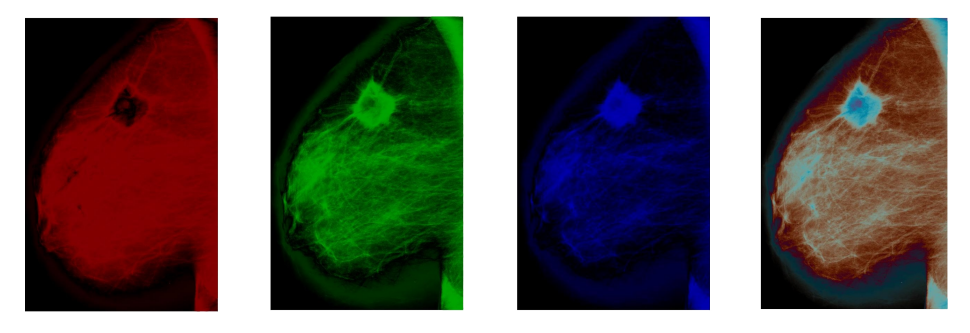

Fig. 3. Resultados de la etapa de segmentación, de izquierda a derecha: a) Imagen generada a partir de la ec.1 b) Imagen generada a partir de la ec.2 c) Imagen generada a partir de la ec.3 d) Imagen generada a partir de la ec.4.

La pseudocoloración de la imagen de la lesión  $I_m(x, y)$  está basada por las ecuaciones:

$$
R(x,y) = \left| \sin \left( 2\pi \times \left( \frac{I_m}{255} + \frac{\pi}{2} \right) \right) \right|,\tag{1}
$$

$$
G(x,y) = \left| \sin \left( 2\pi \times \left( \frac{I_m}{255} + \frac{\pi}{4} \right) \right) \right|,\tag{2}
$$

$$
B(x,y) = \left| \sin \left( 2\pi \times \left( \frac{I_m}{255} + \frac{\pi}{6} \right) \right) \right|.
$$
 (3)

Finalmente, se concatenan las imagenes anteriores para generar la imagen final ´  $I_p(x, y)$  a partir de:

$$
I_p(x, y) = [R(x, y), G(x, y), B(x, y)].
$$
\n(4)

#### 3.4. Extracción de características

Red neuronal convolucional (CNN) es un método del Aprendizaje Profundo que consiste en 2 bloques genéricos, el bloque convolucional en donde se encuentran las capas convolucionales, las capas de agrupación y las funciones de activación propuestas seguidas del bloque de clasificación. Normalmente las primeras capas de las CNN pueden detectar características básicas como círculos, líneas o bordes y las capas más profundas detectara patrones complejos y específicos para cada clase [3].

Transferencia de aprendizaje es un método del aprendizaje automático en donde un modelo utilizado para resolver una tarea dada es reusado para resolver una tarea específica [36, 21]. Comúnmente esta técnica es usada en métodos basados en Aprendizaje Profundo debido a la gran cantidad de datos que se requieren para entrenar estos metodos desde 0, lo cual es el problema principal al implementar dichos ´ métodos. Existen dos estrategias que deben ser consideradas al utilizar este método a partir de un modelo preentrenado: El ajuste afinado y el uso del modelo como extractor de características.

70 *Research in Computing Science* 150(5), 2021 70 **ISSN 1870-4069** 

*Sistema CADx para la clasificación de cáncer de mama ...*

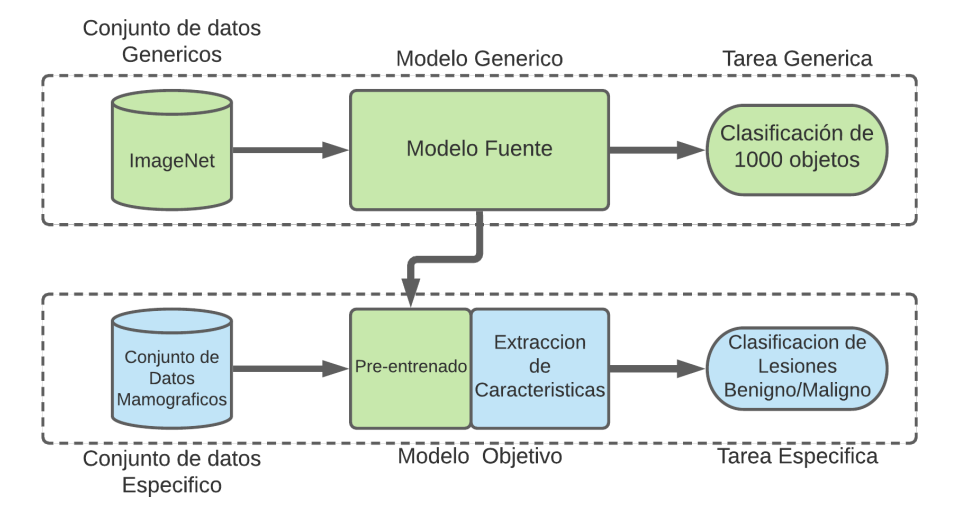

Fig. 4. Vista conceptual de la Transferencia de Aprendizaje.

El Ajuste Afinado de un modelo implica reentrenarlo desde una capa convolucional específica y reemplazar su clasificador por uno el cual, se ajuste a nuestra tarea específica, con ello este método ajusta al modelo a la nueva información que se le provee. Al usar el modelo como extractor de caracter´ısticas, involucra remover el bloque de clasificación y obtener los valores de la última capa convolucional del modelo, con el fin de obtener las características que el modelo detecta antes de ser clasificadas, estas características se deben considerar como genéricas debido a que el modelo las detectara basadas en su conocimiento en una tarea similar.

Finalmente, para clasificar estas características se debe utilizar un clasificador adecuado para nuestra tarea específica (ver Fig.4). NASNet es una arquitectura de Red Neuronal Convolucional propuesta por Zoph et al. [37], para la base de datos CIFAR-10 y posteriormente modificada para ILSVRC [25] en el cual obtuvo el  $82.7\%$  de Precisión. Esta arquitectura contiene 2 tipos de células llamadas células normales y de reducción.

Las células normales contienen operaciones convolucionales, que devuelven un mapa de características de una misma dimensión, mientras que las células de reducción el mapa de características es reducido por un factor 2, con el fin de reducir el ancho y el alto del mapa de características obtenido. En este trabajo se utiliza la arquitectura NASNet-A 4@64 donde el primer número (4) es el número de células que se repiten y el segundo (64) indica el número de filtros que se encuentran en la penúltima capa de la red obteniendo finalmente 4032 características.

En este trabajo, se utiliza el método de Extracción de Características basado en la arquitectura NasNet [37] la cual fue entrenada en la tarea de clasificacion ILSVRC ´ [25]. Grad-CAM propuesto por Selvaraju et al. [6] este algoritmo permite visualizar las características más relevantes para la Red Neuronal Convolucional al realizar la predicción de una imagen utilizando el gradiente la última capa convolucional de la arquitectura utilizada. En este trabajo se utiliza para garantizar que la arquitectura detecte los patrones extraídos dentro de la Región de interés.

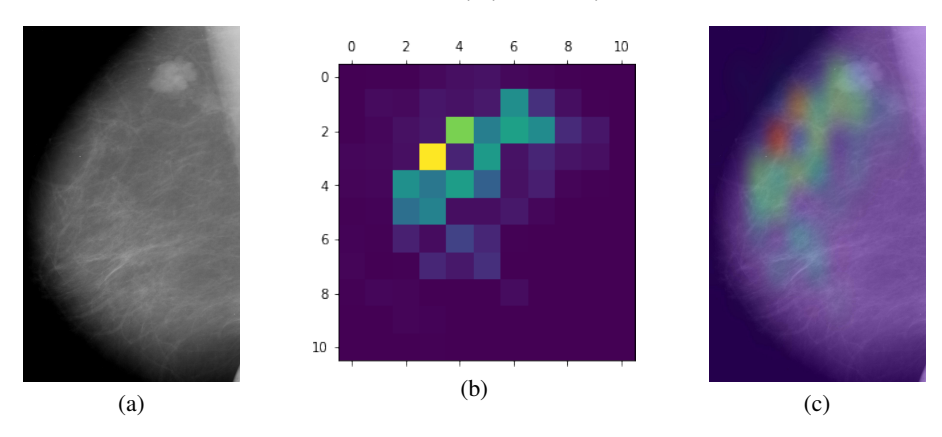

Fig. 5. Resultados de la etapa de visualizacion por Grad-CAM: a) Imagen Original, b) Mapa de ´ Activación obtenido por Grad-CAM, c) Interpolación de la imagen a) y b).

#### 3.5. Reducción de características

Posteriormente de extraer las características de tipo profundas, es necesario reducir el número de ellas ya que una gran cantidad incrementa el tiempo de cómputo para realizar una predicción. Para resolver este problema el Análisis de Componentes Principales (PCA) es empleado.

El Análisis de Componentes Principales este método estadístico se utiliza para transformar un conjunto de datos de p-dimensiones en otro conjunto de datos de q-dimensiones llamados componentes, proyectando el vector original en basicamente ´ una menor dimensión [10].

PCA es usado para obtener los atributos óptimos para la etapa de clasificación donde las ventajas de usar PCA son evitar el sobreajuste y mejora la precision en la ´ predicción [22]. Para este trabajo se encontro que el resultado óptimo corresponde a obtener 404 componentes.

#### 3.6. Clasificador

El clasificador utilizado en este trabajo es la maquina de soporte vectorial la cual ´ pertenece a los algoritmos de aprendizaje automático supervisado. Está basado en el concepto de planos de decision los cuales, son capaces de separar clases que se ´ representan como conjuntos de puntos a partir de un hiperplano el cual, es generado por un subconjunto de elementos de las dos clases llamados vectores de soporte [8].

En muchos casos el conjunto de datos no puede separarse con precisión por un hiperplano, por lo que se utiliza una función llamada núcleo. Algunos de los núcleos comúnmente utilizados son el Lineal, Polinomial, Función de Base Radial (RBF) este último, asigna los datos originales a un nuevo espacio de identidades en el que se puede encontrar separabilidad entre las clases. En el presente trabajo se implementa un SVM

con núcleo RBF con parámetros  $C = 1$  y  $\gamma = \frac{1}{\text{\# elements}}$ .

*Research in Computing Science* 150(5), 2021 72 **ISSN 1870-4069** 

## 4. Resultados experimentales

El metodo descrito fue implementado en la plataforma Google®Collaboratory en la ´ que se asignó una plataforma Linux con 12 GB de RAM y una GPU Nvidia®Tesla K80 con 12 GB VRAM, Python 3.x y las librerías Keras, Sk-learn y TensorFlow.

#### 4.1. Bases de datos

En este trabajo se utilizaron 2 conjuntos de datos públicos los cuales serán descritos a continuación:

Conjunto de Datos CBIS-DDSM: (Curated Breast Imaging Subset of DDSM) contiene 2620 imagenes de mamograf´ıa. Contiene casos normales, benignos y malignos con información patológica verificada por especialistas. Las imágenes se encuentran en el formato DICOM. Para este trabajo se utilizaron las imagenes que contienen lesiones ´ de masas. La cantidad de imagenes utilizadas de la base de datos CBIS-DDSM son: 370 ´ para entrenamiento y 121 para prueba de la clase Benigna y 121 para entrenamiento y 80 para prueba de la clase Maligna.

Conjunto de Datos UIC contiene 286 imágenes, las cuales se obtuvieron en el marco de un Protocolo aprobado por la Junta de Revision de la Universidad de Centro ´ Médico de Chicago. Estas imágenes se encuentran en escala de grises y formato PNG [31]. La cantidad de imagenes utilizadas de esta base de datos son: 111 de la clase ´ Benigna y 175 de la clase Maligna.

#### 4.2. Criterios de calidad

Para evaluar el rendimiento de nuestro sistema utilizamos las siguientes metricas ´ de calidad. Exactitud (ACC): es el número total de predicciones correctas entre el número total de muestras, está dada por:

$$
\text{Exactitud} = \frac{vp + vn}{vp + vn + fp + fn}.\tag{5}
$$

Tasa de verdaderos positivos o Sensibilidad (SEN): es el número de casos positivos que se predijeron correctamente como positivos con respecto a todos los casos positivos se calcula como:

Sensibilidade 
$$
\frac{vp}{vp + fn}.
$$
 (6)

Tasa de verdaderos negativos o Especificidad (SPC): es el número de casos negativos que se predijeron correctamente como negativos con respecto a todos los casos negativos se calcula como:

$$
Especificidad = \frac{vn}{vn + fp}.\tag{7}
$$

Precisión (PRE): es el número de resultados positivos correctos entre el número de resultados positivos predecidos por el clasificador.

73

$$
Precision = \frac{vp}{vp + fp}.\tag{8}
$$

Medida-F1  $(F1)$ : mide la media armónica entre precisión y sensibilidad.

$$
F1 = \frac{2vp}{2vp + fp + fn},\tag{9}
$$

donde vp son los verdaderos positivos, vn son los verdaderos negativos,  $fp$  son los falsos positivos y  $fn$  son los falsos negativos. Para la validación de resultados se empleó la técnica de K-fold la cual, es una técnica común para evaluar el sistema en donde el conjunto de datos se divide en k-divisiones y se entrena un clasificador usando  $K - 1$  divisiones, y un valor de error se calcula probando el clasificador en el conjunto restante, para este trabajo se propuso  $k = 5$  obteniendo resultados comparativos con los encontrados en [32, 23].

Desde nuestro punto de vista esto se debe a 3 factores principales: el uso de la pseudocoloración para explotar las cualidades de detección las Redes Neuronales Convolucionales, segundo, el uso de la red NASNet como extractor de características y su correcta detección en el área de interés (región mamaria), y finalmente la reducción de características a partir del análisis de componentes principales.

## 5. Conclusiones

En este trabajo se presentó el diseño de un sistema CAD<sub>x</sub> para la clasificación de lesiones benignas o malignas en imágenes de mamografía, en el cual se emplea el método de Pseudocolor para complementar la información perceptual tanto para el especialista como del método de Extracción de características. Al evaluar el método propuesto, se obtuvieron aproximaciones a los resultados publicados en [32, 23], es por ello que se debe mejorar la etapa de selección de características.

Como a trabajo a futuro se diseñará un método para la clasificación de estas lesiones, a partir de una Red Neuronal Convolucional desde entrenada desde 0 la cual, nos permita determinar la etapa BI-RADS perteneciente de la lesión. Además, se implementara un método que sea capaz de realizar la segmentación automática de la ROI, con técnicas de tipo artesanales o técnicas basadas en aprendizaje profundo.

# Referencias

- 1. Abidi, B. R., Zheng, Y., Gribok, A. V., Abidi, M. A.: Improving weapon detection in single energy X-ray images through pseudocoloring. In: Proceedings of the IEEE Transactions on Systems, Man, and Cybernetics, Part C (Applications and Reviews), vol. 36, no. 6, pp. 784–796 (2006)
- 2. Aibar, L., Santalla, A., Criado, M. L., González–Pérez, I., Calderón, M., Gallo, J., Parra, J. : Clasificación radiológica y manejo de las lesiones mamarias. Clínica e Investigación en Ginecología y Obstetricia, vol. 38, no. 4, pp. 141–149 (2011) doi:10.1016/j.gine.2010.10.016
- 3. Albawi, S., Mohammed, T. A., Al-Zawi, S.: Understanding of a convolutional neural network. In: International Conference on Engineering and Technology (ICET), pp. 1–6 (2017) doi: 10.1109/ICEngTechnol.2017.8308186
- 4. American Cáncer Society: Cuando se comunican con usted después del mamograma (2021)

*Research in Computing Science* 150(5), 2021 74 **ISSN 1870-4069** 

- 5. Arora, R., Rai, P. K., Raman, B.: Deep feature–based automatic classification of mammograms. International Federation for Medical and Biological Engineering and Computing, vol. 58, no. 6, pp. 1199–1211 (2020) doi: 10.1007/s1 1517-020-02150-8
- 6. Chattopadhay, A., Sarkar, A., Howlader, P., Balasubramanian, V.N.: Grad-CAM++: Generalized gradient-based visual explanations for deep convolutional networks. In: Proceedings of IEEE Winter Conference on Applications of Computer Vision (2018) doi:10.1109/wacv.2018.00097
- 7. Clark, K., Vendt, B., Smith, K., Freymann, J., Kirby, J., Koppel, P., Moore, S., Phillips, S., Maffitt, D., Pringle, M., Tarbox, L., Prior, F.:, The Cancer Imaging Archive (TCIA): maintaining and operating a public information repository. Journal of Digital Imaging, vol. 26, no. 6, pp. 1045–1057 (2013) doi: 10.1007/s10278-013-9622-7
- 8. Cortes, C., Vapnik, V.: Support-vector networks. Machine learning, vol. 20, no. 3, pp. 273–297 (1995) doi: 10.1007/BF00994018
- 9. Dale la mano a la prevención del cáncer de mama.
- 10. De Oliveira, J. E., Machado, A. M., Chavez, G. C., Lopes, A. P., Deserno, T. M., Araujo, ´ A. de A.: MammoSys: A content-based image retrieval system using breast density patterns. Computer Methods and Programs in Biomedicine (2010) doi: 10.1016/j.cmpb.2010.01.005
- 11. Haindl, M., Remeš, V.: Pseudocolor enhancement of mammogram texture abnormalities. Machine Vision and Applications, vol. 30, pp. 785–794 (2019) doi: 10.1007/s00138-019-01028-6
- 12. He, K., Zhang, X., Ren, S., Sun, J.: Deep residual learning for image recognition. Computing Research Repository (2015) doi: 10.48550/arXiv.1512.03385
- 13. INEGI: Estadísticas a propósito del día mundial de la lucha contra el cáncer de mama (2020)
- 14. Instituto Nacional de Cancerología (INCan), Secretaria de Salud Gobierno de México: ¿Qué es el cáncer?
- 15. Ippolito, P.: Feature extraction technics. Towardsdatascience (2019)
- 16. Krizhevsky, A., Sutskever, I., Hinton, G. E.: ImageNet classification with deep convolutional neural networks. Advances in Neural Information Processing Systems, vol. 25, no. 2 (2012) doi: 10.1145/3065386
- 17. Levy, D., Jain, A.: Breast mass classification from mammograms using deep convolutional ´ neural networks. Computing Research Repository (2016)
- 18. Mery, D., Saavedra, D., Prasad, M.: X-ray baggage inspection with computer vision: A survey. IEEE Access, vol. 8, pp. 145620–145633 (2020) doi: 10.1109/ access.2020.3015014
- 19. Mishra, A.: Metrics to evaluate your machine learning algorithm (2018)
- 20. National Cáncer Institute, USA.gov, ¿Qué es el cáncer?
- 21. Pan, S. J., Yang, Q.: A survey on transfer learning. IEEE Transactions on Knowledge and Data Engineering, vol. 22, no. 10, pp. 1345-1359 (2010) doi: 10.11 09/tkde.2009.191
- 22. Ragab, D. A., Sharkas, M., Marshall, S., Ren, J.: Breast cancer detection using deep convolutional neural networks and support vector machines. PeerJ Hubs (2019) doi: 10.7717/peerj.6201
- 23. Ragab, D. A., Sharkas, M., Marshall, S., Ren, J.: Breast cancer detection using deep convolutional neural networks and support vector machines. PeerJ Hubs (2019) doi:10.7717/peerj.6201
- 24. Rodriguez, J. D., Perez, A., Lozano, J. A.: Sensitivity analysis of k-fold cross validation in prediction error estimation. IEEE Transactions on Pattern Analysis and Machine Intelligence, vol. 32, no. 3, pp. 569–575 (2010) doi: 10.1109/TPAMI.2009.187
- 25. Russakovsky, O., Deng, J., Su, H., Krause, J., Satheesh, S., Ma, S., Huang, Z., Karpathy, A., Khosla, A., Bernstein, M., Berg, A. C., Fei-Fei, L.: ImageNet large scale visual recognition challenge. International Journal of Computer Vision, vol. 115, no. 3, pp. 211–252 (2015) doi: 10.48550/ARXIV.1409.0575

- 26. Simonyan, K., Zisserman, A.: Very deep convolutional networks for large-scale image recognition. Computer Vision and Pattern Recognition (2014)
- 27. Spak, D. A., Plaxco, J. S., Santiago, L., Dryden, M. J., Dogan, B. E.: BI-RADS ® fifth edition: A summary of changes. pp. 135 (2017) doi:10.1016/j.diii.2017.01.001
- 28. Szegedy, C., Ioffe, S., Vanhoucke, V., Alemi, A.: Inception-v4, Inception-ResNet and the impact of residual connections on learning. In: Proceedings of the AAAI Conference on Artificial Intelligence, vol. 31, no. 1 (2016) doi: 10.48550/arXiv.1602.07261
- 29. Szegedy, C., Liu, W., Jia, Y., Sermanet, P., Reed, S., Anguelov, D., Erhan, D., Vanhoucke, V., Rabinovich, A.: Going deeper with convolutions. In: Proceedings of the IEEE Conference on Computer Vision and Pattern Recognition, pp. 1–9 (2014) doi:10.48550/arXiv.1409.4842
- 30. Szegedy, C., Vanhoucke, V., Ioffe, S., Shlens, J., Wojna, Z.: Rethinking the inception architecture for computer vision. In: Proceedings of the 2016 IEEE Conference on Computer Vision and Pattern Recognition (CVPR), pp. 2818–2826 (2015)
- 31. The University of Illinois at Chicago, UIC dataset (2020)
- 32. Tsochatzidis, L., Costaridou, L., Pratikakis, I.: Deep learning for breast cancer diagnosis from Mammograms-A comparative study. Journal of Imaging, vol. 5, no. 3, pp. 37 (2019) doi: 10.3390/jimaging5030037
- 33. World Health Organization. OMS Cáncer de mama: Prevención y control. World Health Organization.
- 34. Yanase, J., Triantaphyllou, E.: A systematic survey of computer-aided diagnosis in medicine: Past and present developments. Expert Systems with Applications, vol. 138 (2019)
- 35. Yanase, J., Triantaphyllou, E.: A systematic survey of computer-aided diagnosis in medicine: Past and present developments. Expert Systems with Applications, vol. 138, no. 112821 (2019) doi: 10.1016/j.eswa.2019.112821
- 36. Yosinski, J., Clune, J., Bengio, Y., Lipson, H.: How transferable are features in deep neural networks?. In: Advances in Neural Information Processing Systems, vol. 27, pp. 3320–3328 (2014) doi: 10.48550/arXiv.1411.1792
- 37. Zoph, B., Vasudevan, V., Shlens, J., Le, Q.V.: Learning Transferable Architectures for Scalable Image Recognition. In Proceedings of the IEEE Conference on Computer Vision and Pattern Recognition, pp. 8697–8710 (2017) doi: 10.48550/arXiv.1707.07012